## Technology

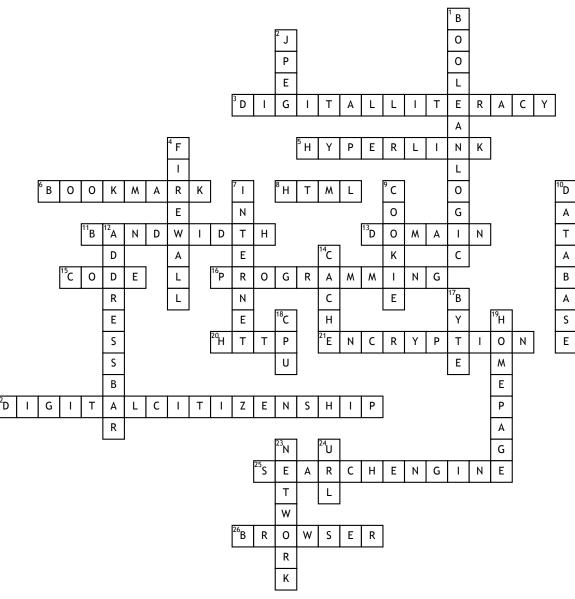

## <u>Across</u>

**3.** The ability to use technology to find, organize, and evaluate information.

5. A link from a hypertext file or

document to another location or file,

activated by clicking on a highlighted word or image on the screen.

6. To save the URL of a webpage for easy access in the future.

**8.** A computer language used to create web pages.

**11.** The amount of data that can be sent through a connection at one time.

 A group of networked computers that share a common address (.edu, .com).
Instructions you input for a computer

to follow. **16.** The action of writing CODE or

instructions for the computer to follow.

**20.** Hyper Text Transfer Protocol- the set of rules for transferring files on the World Wide Web.

**21.** The process of converting data into code.

**22.** To practice appropriate and

responsible behavior when using technology **25.** A program that searches for items in a database or sites on the WWW.

26. A program used to navigate the WWW. Down

**1.** A way to narrow search results by using the operators AND, OR, & NOT.

A file format for compressing pictures
A security system that protects a network.

7. The global system of interconnected computer networks that link billions of devices.

9. A small text file stored in a

computer's hard drive by a website.

**10.** An organized collection of information that is searchable.

**12.** The text field in a web browser where an URL is displayed or typed.

**14.** A temporary storage place for quick retrieval of frequently used data.

**17.** An unit of memory (8 binary digits represent a character).

**18.** Central Processing Unit- The brain of the computer.

19. The opening page of a website.

**23.** A set of computers connected together for the purpose of sharing resources.

24. Uniform Resource Locator- The address of a resource on the WWW.